#### *Java Persistence API*

- ◆ JPA · Java Persistence API
- ◆ Framework de persistance en Java
	- ◆ ORM : Object-Relationnal Mapping
	- API définie sur la base d'Hibernate, ORM de référence dans le monde Java
		- Peut fonctionner avec d'autres moteurs de persistance
- $\bullet$  Principes
	- On définit la correspondance entre la structure des classes objet et le schéma relationnel de la BDD
	- On manipule directement des objets dans le code
	- Le framework fait la lecture/enregistrement du contenu des objets sur le support physique
		- Plus besoin de coder des requêtes SQL
- *Octobre 2016* 2 Même si un langage de requête orienté objet reste utile

### *Problématique*

- Java avec stockage des données dans une BDD relationnelle
	- Nécessite des requêtes SQL
		- Utilisation d'un framework dédié : JDBC
	- Sort du format « standard » de représentation Java des données (classes et objets)
		- Une requête de type SELECT retourne un ResultSet
			- C'est à dire un ensemble de ligne de plusieurs colonnes
		- On accède aux éléments du ResultSet en naviguant selon les lignes et les colonnes, case par case
		- Peu pratique mais difficile de faire autrement vu ce que retourne de manière native les requêtes SQL
			- Sauf à passer par des SGBD objet-relationnel
- 4

#### *Retour sur l'exemple du cours JDBC*

Gestion de sports et de disciplines

private int codeSport; private String intitule;

// getter, setters // constructeurs

}

- Un sport se compose de plusieurs disciplines
- Deux tables définies dans un schéma nommé « sports »
	- sport (*code\_sport* , intitule) discipline (*code\_discipline*, intitule, code\_sport)
- ◆ Première version coté Java
- Deux classes et correspondance totale avec la structure des tables public class Sport { public class Discipline {

6 private int codeDiscipline; private String intitule; private int codeSport; // getter, setters // constructeurs }

### *Java Persistence API*

#### Master TIIL & ILIADE 1ère année

#### Eric Cariou

*Université de Bretagne Occidentale UFR Sciences et Techniques – Département Informatique*

#### Eric.Cariou@univ-brest.fr

#### *Limites de JDBC*

## Java avec stockage BDD et accès via JDBC

- Au delà de l'accès à faire à distance
- Qui complexifie forcément les choses mais ne peut pas y couper
- Représentation des données très différentes
- ◆ Coté BDD
	- Structure en table avec langage de requête dédié
	- Récupère toujours une « sous-table » via le résultat de l'exécution d'une requête de type SELECT
- Coté Java
	- Structure des données définies par les classes que l'on instancie
	- Les objets sont associés entre eux et forment un graphe d'objet dans l'application

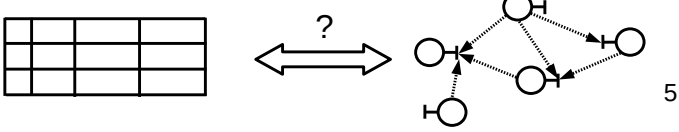

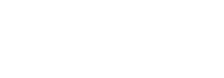

3

1

### *Problématique*

#### *Retour sur l'exemple du cours JDBC*

- Première version des classes pas satisfaisante
- Attributs codeSport dans la classe Sport et codeDiscipline dans la classe Discipline
- Clés primaires coté BDD : données techniques ici, pas métier
- Mais on va les garder quand même
- Utile pour identifier les objets et faire le lien avec la BDD
- Classe Discipline, attribut codeSport
- Permet de connaître le sport auquel se rattache la discipline
- Pourquoi un entier comme en BDD ?
	- Si on veut récupérer l'instance de la classe Sport associée, on devra parcourir tous les objets de type Sport pour trouver celui qui a le bon codeSport ou faire une requête SQL sur la base
- Autant mettre une référence vers un objet de type Sport directement Classe Sport
- Conceptuellement, un sport se compose de plusieurs disciplines même si cela n'est pas directement représenté techniquement
- Peut rajouter dans la classe un attribut disciplines

### *Retour sur l'exemple du cours JDBC*

- Nouvelle version des classes
- En « pur objet/métier », sans se préoccuper du stockage en BDD
- Sauf pour clés primaires qui serviront d'identifiant coté Java
- Les méthodes d'accès à la BDD prendront ces classes en paramètres ou type de retour

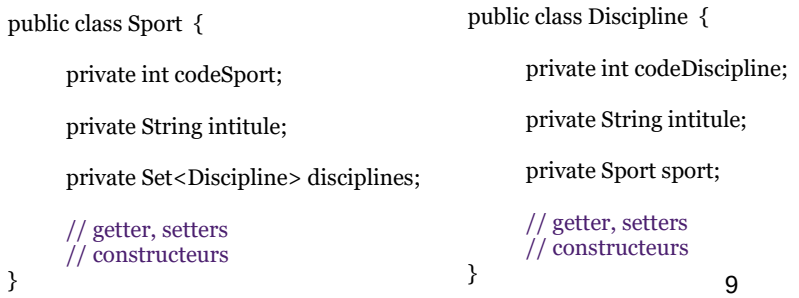

#### *Nouvelle version ajout discipline*

- Pour ajouter une discipline, il faut une instance de Sport
- Peut la récupérer dans la base à partir de son intitulé

```
11
public Sport getSport(String intitule) throws SQLException {
   Statement req = conn.createStatement();
   ResultSet res = req.executeQuery("SELECT * FROM SPORT 
                                   WHERE INTITULE = '"+intitule+"'");
  if (res.next()) \{Sport sport = new Sport();
      sport.setCodeSport(res.getInt(1));
      sport.setIntitule(res.getString(2));
      // chargement des disciplines du sport
      sport.setDisciplines(this.getDisciplinesSport(sport));
      return sport;
 }
    // sport non trouvé
    else throw new SQLException("Sport "+intitule+"non trouve");
}
```
#### *Retour sur l'exemple du cours JDBC*

 Coté objet/Java on veut implémenter cette modélisation métier

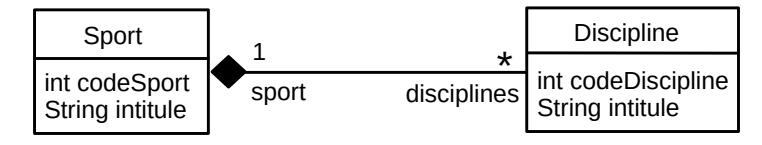

◆ Coté BBD, la base est implémentée selon cette logique technique

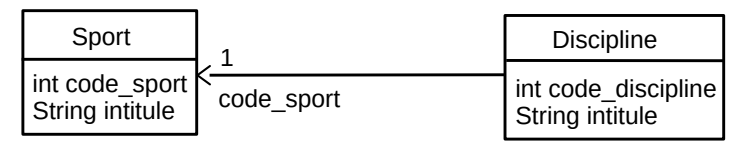

8

12

#### *Nouvelle version ajout discipline*

 public Discipline ajouterDiscipline(String intitule, Sport sport) throws SQLException {

```
 // requête pour définir la clé primaire de la discipline : max + 1 
 Statement req = conn.createStatement();
 ResultSet res = req.executeQuery("
                SELECT MAX(CODE_DISCIPLINE) FROM DISCIPLINE");
res.next\bigcap\text{int codeDisc} = \text{res.getInt}(1); codeDisc++;
```

```
 // insertion des données dans la table discipline
   req = conn.createStatement();
   int nb = req.executeUpdate("INSERT INTO DISCIPLINE VALUES (" 
 + codeDisc + " , '" + intitule + "' , " + sport.getCodeSport() + ")");
 System.out.println(" Discipline insérée : " + nb);
```
 $\}$  9 return disc; 10 // création de l'objet discipline et ajout dans les disciplines du sport Discipline disc = new Discipline(codeDisc, intitule, sport); sport.addDiscipline(disc); return disc;

}

7

#### *Nouvelle version ajout discipline*

Méthode qui retourne toutes les disciplines d'un sport

```
public Set<Discipline> getDisciplinesSport(Sport sport) throws SQLException {
   Statement req = conn.createStatement();
   ResultSet res = req.executeQuery("SELECT * FROM DISCIPLINE 
                         WHERE CODE_SPORT="+sport.getCodeSport());
   HashSet<Discipline> disciplines = new HashSet<Discipline>();
  Discipline disc:
   while (res.next()) {
      disc = new Discipline(res.getInt(1), res.getString(2), sport);
     disciplines.add(disc);
 }
   return disciplines;
\overline{ }
```
Exemple d'ajout d'une discipline

AccesSportsJDBC acces = new AccesSportsJDBC(); acces.connexionSGBD();

Sport sport = acces.getSport("ski"); Discipline disc = acces.ajouterDiscipline("biathlon", sport);

#### *Analyse du code*

#### Analyse du code présenté

- ◆ Marche très bien
	- Dans le sens où il fait ce qui doit être fait : ajouter une discipline à un sport dans la BDD via l'utilisation d'objets
	- Mais potentiels problèmes ou points faibles
- ◆ Ex : quand on récupère un sport dans la BDD, on charge et instancie toutes ses disciplines
	- ◆ Peut être très lourd (mémoire JVM, accès réseau, surcharge SGBD …) pour des données pas forcément (encore) utiles
	- Avec des classes/tables avec beaucoup de références entre elles
	- Chargera pour une requête une grosse partie du contenu de la base ◆ Solutions
		- Ne pas mettre l'attribut Set<Discipline> disciplines dans la classe Sport mais c'est dommage …
	- 13 Le garder mais modifier getDisciplines() pour charger les disciplines à la demande et non pas automatiquement

### *De JDBC à JPA*

- Avec un framework ORM comme JPA
	- Définition des correspondances classes / tables
	- Avec des classes Java classiques (POJO : Plain Old Java Object)
	- Gére ensuite tout seul la cohérence objet / contenu base
- ◆ JDBC
	- Très simple d'exécuter des requêtes SQL
	- Mais ensuite le programmeur doit tout gérer à la main
- $\triangle$  JPA
	- Framework assez complexe mais très puissant
	- Qui supprime une très grande partie du code nécessaire avec JDBC

15

#### *Mappings entités Java – tables SQL*

## *Analyse du code*

- Problèmes de cohérence entre objets et contenu de la BDD
	- ◆ Il se passe quoi si on exécute ce code : Sport peche = new Sport(4, ''pêche''); acces.ajouterDiscipline(''mouche'', peche); alors qu'il n'y a pas de sport « pêche » avec une clé primaire de 4 dans la base ?
		- Ça plante parce que la clé étrangère vers la table sport n'existe pas
	- Finalement je préfère écrire « biathlon » avec une majuscule : disc.setIntitule(''Biathlon'');
		- La mise à jour sur la base n'est pas faite avec un setter basique
- Le développeur doit gérer lui-même la cohérence entre le contenu des objets et la BDD
	- Code relativement complexe
	- ◆ Peut s'appuyer sur un patron DAO (Data Access Object)
		- 14 ◆ Cf TP

### *Fonctionnement général de JPA*

- Définition de correspondances entre classes et tables
	- On ne manipulera que des objets métier coté Java
- API de JPA offre des fonctionnalités pour
- Récupérer des objets à partir de leur contenu en BDD
	- Usage au besoin d'un langage de requête ressemblant à SQL mais se basant sur la structure des classes
- ◆ Rendre des objets créés persistants
	- Leur contenu est inséré dans la BDD
- Faire toute opération de création / modification / suppression sur des objets avec persistance en BDD
	- ◆ Se fait en mode transactionnel
- JPA est une API qui nécessite un moteur l'implémentant
	- ◆ Hibernate, EclipseLink ...
	- 16 On évitera d'utiliser des fonctionnalités propriétaires des moteurs si on veut du code portable

### *Principes de définition des mappings*

- Indépendance de définition des structures de données
	- On modélise d'un coté le métier et de l'autre la BDD en s'attachant à faire les meilleures implémentations / conceptions selon le domaine
		- Coté métier : structure métier et facilité de manipulation des données
		- Coté BDD : optimiser la gestion des données et performance d'accès
- On définira ensuite les mappings requis entre les classes et tables
- Une classe Java est mappée vers une table dite primaire
	- La plupart des attributs de la classe ont une correspondance avec les colonnes de la table
	- Pourra utiliser d'autres tables dites secondaires pour la correspondance d'autres attributs
		- Via des jointures réalisées automatiquement par JPA
	- Une classe pourra fusionner le contenu de deux (ou plus) tables
- 18 Pourra gérer tout type de jointures entre tables / associations entre classes

### *Entité*

- Classe Java qui a vocation à avoir le contenu de ses objets rendu persistant en BDD
- Classe standard : un POJO (Plain Old Java Object)
- ◆ Définit des attributs de tout type
	- Et éventuellement des méthodes métier
- ◆ Peu de contraintes à respecter (programmation classique)
	- Constructeurs dont un sans paramètre
	- Getters et setters pour les attributs
	- Un attribut jouera un rôle d'identifiant
	- Implémente java.io.Serializable
	- Rédéfinir equals() et hashcode() pour gestion des collections
	- En évitant d'utiliser l'identifiant dans le calcul du hashcode

19

### *Exemple métier*

- Classes Sport et Disciplines
	- Reprend les mêmes contenus que dans le cours JDBC
	- Un sport se compose de plusieurs disciplines
- Ajoute une entité Sportif
	- Un sportif pratique plusieurs disciplines et une discipline est pratiquée par plusieurs sportifs
	- Association bidirectionnelle \* <-> \* pratique entre les 2 classes
	- Un sportif a une adresse gérée comme un concept métier dédié
- Deux éléments dérivés
- Attribut nbDisciplines dans Sportif
	- Le nombre de disciplines pratiquées par un sportif se détermine à partir de l'association pratique
- Association unidirectionnelle dérivée /sports entre Sportif et Sport
- 21 Se détermine de l'association pratique en récupérant les sports des disciplines du sportif  $\overline{21}$   $\overline{22}$   $\overline{22}$   $\overline{22}$   $\overline{24}$   $\overline{21}$   $\overline{22}$

### *POJO de Sport*

- ◆ Contenu de la classe
	- codeSport jouera le rôle d'identifiant
	- ◆ Un getter / setter par attribut + plusieurs constructeurs
	- Implémentation de Serializable et redéfinition de equals(), hashcode() et toString()
- ◆ Pour faciliter l'ajout et suppression de disciplines, peut rajouter 2 méthodes

```
public void addDiscipline(Discipline disc) {
```

```
if (this.disciplines == null) disciplines = new HashSetlt>();
   disciplines.add(disc);
}
```

```
public void removeDiscipline(Discipline disc) {
```
 if (this.disciplines != null) disciplines.remove(disc); }

*Exemple métier* On reprend la modélisation métier de l'application

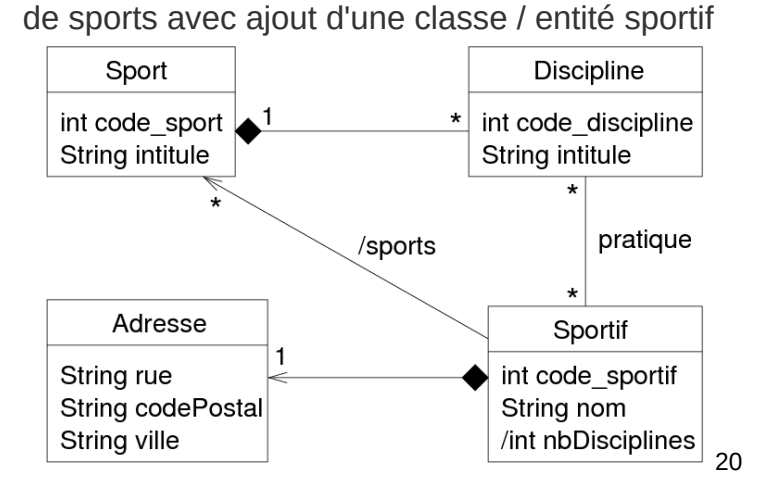

### *POJO de Sport*

```
 public class Sport implements java.io.Serializable {
```

```
 private short codeSport;
 private String intitule;
 private Set<Discipline> disciplines;
 public Sport() {
```

```
 this.disciplines = new HashSet<>();
 }
```

```
 public Sport(short codeSport) {
 this.codeSport = codeSport;
 this.disciplines = new HashSet<>();
```

```
 }
 public Sport(short codeSport, String intitule,
                             Set disciplines) {
```

```
 this.codeSport = codeSport;
 this.intitule = intitule;
 this.disciplines = disciplines;
```

```
 }
  public short getCodeSport() {
```

```
 return this.codeSport;
```
}

```
 }
 public void setCodeSport(short codeSport) {
 this.codeSport = codeSport;
```
 public String getIntitule() { return this intitule: }

```
 public void setIntitule(String intitule) {
     this.intitule = intitule;
 }
```

```
 public Set getDisciplines() {
  return this.disciplines;
 }
```

```
 public void setDisciplines(Set disciplines) {
   this.disciplines = disciplines;
 }
```

```
 @Override
 public boolean equals(Object o) {
```

```
 ...
 }
 @Override 
  public int hashcode() {
 …
 }
```
 @Override public String toString() { …

### *Attributs des autres POJO*

 } }

Classe Sportif

int codeSportif; // identifiant String nom; Adresse adresse; Set<Disciplines> disciplines;

- Rajoutera deux pseudos getter (pas d'attribut dans la classe) int getNbDisciplines() Set<Sport> getSports()
- On verra plus loin comment les implémenter
- Classe Adresse

23

```
String rue, ville, codePostal;
```
 Pas d'identifiant dans cette classe, on verra pourquoi plus tard

Classe Discipline

int codeDiscipline; // identifiant String intitule; Sport sport; Set<Sportif> sportifs;

- ◆ Dans Sportif et Discipline
	- Pourra aussi rajouter des méthodes d'ajout / suppression d'éléments dans les collections

### *Tables de l'exemple*

- Tables associées dans le SGBD
- Conserve les tables sport et discipline déjà vues
	- sport (*code\_sport*, intitule)
	- discipline (*code\_discipline*, intitule, code\_sport)
	- code\_sport : clé étrangère venant de sport
- Données sur un sportif
	- Une adresse est spécifique à un sportif : peut inclure les données de l'adresse avec les données du sportif
		- sportif(*code\_sportif*, nom, rue, code\_postal,ville)
- Association entre disciplines et sportifs : nécessite une table d'association
- pratique(*code\_sportif, code\_discipline*)
	- Clé primaire : combinaison de code\_sportif et code\_discipline
	- $25$ Clés étrangères : code\_sportif de sportif et code\_discipline

#### *Annotations*

- Les mappings classes / tables sont définis par des annotation Java dans les classes des entités
	- Ou dans des fichiers XML mais moins pratique
- Annotations Java : méta-données
	- Données sur des données
	- S'appliquent sur des éléments du code
	- Précise qu'un élément joue un certain rôle, a certaines caractéristiques, informer de quelque chose …
		- Une annotation peut contenir des paramètres (nommés s'il y en a plusieurs)
	- $\bullet$  Une annotation commence par  $\omega$ 
		- ◆ Exemple : @Override pour préciser que c'est la rédéfinition d'une méthode de la classe mère
	- 27 Une annotation est définie par une classe Java dédiée

### *Annotation basique d'attributs*

- Cas où le contenu d'une colonne mappe directement le contenu d'un attribut de type simple (pas de collection)
- ◆ @Basic : mapping colonne/attribut
	- Optionnel, s'applique par défaut : pour préciser des options
		- ◆ fetch : FetchType (voir plus loin)
		- optional : boolean, si remplir l'attribut est obligatoire ou pas
- ◆ @Id : si l'attribut est un identifiant d'objet (aucun paramètre)
- @Column : optionnel, précision de paramètres
- Application implicite par défaut sur la base de même nom entre un attribut et une colonne
- Plusieurs paramètres optionnels dont
- name : String, par défaut égal au nom de la propriété
- 29 table : String, si colonne vient d'une autre table que la primaire
- unique : borning, si colonne vient à ane aane aane que la primatie 29<br>
sunique : boolean, si unicité des valeurs de la colonne 30

# *Mappings généraux de l'exemple*

- Les tables sport, sportif et discipline ont respectivement une classe associée
	- $\triangle$  Une colonne d'une table = un attribut d'une classe
	- La clé primaire = l'identifiant de la classe
	- Les jointures sont implémentées par des Set<XXX>
- La table sportif a une correspondance vers deux classes
	- Sportif et Adresse
	- Avoir deux tables = jointure alors que très peu d'adresses seront partagées par plusieurs sportifs
- La table d'association pratique n'est pas représentée par une classe
	- On aura directement des méthodes dans les classes Sportif et Discipline pour récupérer les éléments correspondants
- Clés étrangères : code\_sportif de sportif et code\_discipline  $\overline{25}$   $\overline{ }$  Les mappings permettront de directement gérer cette  $\overline{ }$  26 association

### *Annotations des entités*

- Annotations JPA définies dans le package javax.persistence
- @Entity
	- Définit une classe comme étant une entité EJB dont les instances pourront être rendues persistantes
	- Paramètre name=''nomEntite''
		- Nom optionnel de l'entité : par défaut le nom de la classe
		- A utiliser si deux classes de même nom dans 2 packages différents
- $\triangle$  @Table(name = "sport")
	- Définit la table primaire mappée sur la classe
	- Paramètres
		- name : nom de la table, optionnel si la classe a le même nom
		- schema, catalog : optionnel, si utile à préciser, sinon valeurs par défaut
		- 28 uniqueConstraints : optionnel, contraintes d'unicité sur des colonnes

## *Exemple : entité Sport*

Avec ajout des annotations, la classe Sport devient

// définit l'entité mappant la table « sport » dans le schéma par défaut @Entity  $@Table(name = "sport")$ 

public class Sport implements Serializable {

 // définit l'attribut identifiant « codeSport » qui mappe la clé primaire // « code\_sport » et qui est obligatoire @Id  $@Basic(optional = false)$  $@$ Column(name = "code\_sport") private Integer codeSport;

 // l'attribut « intitule » mappe la colonne « intitule » : optionnel car ont // le même nom, le mapping se ferait implicitement et par défaut  $@$ Column(name = "intitule") private String intitule;

### *Annotation basique d'attributs*

Annotations pour types de données particulières

- @Temporal : types temporels (Date …), @Enumerated : pour une énumération, @Lob : donnée de grande taille, ...
- Pour un identifiant
- @GeneratedValue : si la clé primaire est générée automatique ment par ex. par le SGBD (IDENTITY) ou le moteur JPA (AUTO)
	- Paramètres optionnels
		- strategy : enum GenerationType (TABLE, SEQUENCE, IDENTITY, AUTO)
		- generator : nom du générateur de clé autre que celui par défaut
- Dans ces cas là, peut se passer d'un setter public sur l'attribut ou d'un paramètre pour le constructeur
	- Ne sera pas pris en compte à la création de l'objet
- ◆ De manière plus générale : ne peut pas changer une clé primaire, pas besoin de setter si id précisé ou généré à la création de l'objet
- 31 @Transient si on ne veut pas qu'un attribut ait une  $\frac{1}{2}$  correspondance dans la table  $\frac{31}{2}$  aurait deux identifiants)  $\frac{32}{2}$

# *Exemple : Sportif et Adresse*

Classe Sportif

// mapping de l'entité vers la table « sportif » @Entity @Table(name = "sportif") public class Sportif implements Serializable {

 // codeSportif : identifiant obligatoire auto-généré par le SGBD @Id @GeneratedValue(strategy = GenerationType.IDENTITY)  $@Basic(optional = false)$  @Column(name = "code\_sportif") private Integer codeSportif;

 // nom : mapping implicite, valeur non nulle  $@Basic(optional = false)$ private String nom;

 // adresse qui est définie par une classe incluse @Embedded private Adresse adresse;

### *Surcharge de mappings*

- Modification de la table « sportif » pour rajouter une adresse professionnelle avec mêmes valeurs que l'adresse perso
	- sportif(*code\_sportif*, rue, ville, code\_postal, rue\_pro, ville\_pro, code\_postal\_pro)
- Dans la classe Sportif, on va rajouter un deuxième objet inclus de type Adresse
	- Pb : le mapping précisé dans le composant Adresse se fait sur les colonnes de l'adresse perso (rue, ville, code\_postal)
	- Solution : surcharger les mappings des attributs lors de l'inclusion dans la classe Sportif

 @Embedded private Adresse adresse;

#### @Embedded

….

@AttributeOverrides( {

- @AttributeOverride(name="rue", column = @Column(name="rue\_pro") ),<br>@AttributeOverride(name="codePostal", column = @Column(name="code\_postal\_pro") ),<br>@AttributeOverride(name="ville", column = @Column(name="ville\_pro") )
- 

# *Composant inclus*

- ◆ Dans notre exemple
	- Une adresse n'a pas d'existence indépendamment d'un sportif : relation « physique » de composition  $1 - 1$
	- La classe Adresse est « incluse » dans la classe Sportif
- @Embedded : annotation sur l'attribut de la classe incluse
- @Embeddable : annotation dans la classe incluse
	- On y définira là les mappings par rapport à la table primaire de l'entité principale
- Ne définit pas d'identifiant qui sera celui de l'entité
- Variante si on veut que l'attribut inclus soit la clé primaire de l'entité principale (pratique pour définir des clés composées)
	- @EmbeddedId à la place de @Embedded sur l'attribut
	- ◆ Pas d'attribut marqué @Id dans l'entité principale (sinon on

### *Exemple : Sportif et Adresse*

Classe Adresse

```
aurait deux identifiants) 33
             // définition de la classe embarquée
             // mappings définis par rapport à la table primaire de la classe Sportif, 
             // c'est-à-dire la table « sportif » 
             @Embeddable
             public class Adresse implements Serializable {
```
 // mapping implicite de la colonne « rue » private String rue;

 // mapping implicite de la colonne « ville » private String ville;

 // mapping de la colonne « code\_postal »  $@$ Column(name = "code\_postal") private String codePostal;

// getters, setters, constructeurs ...

34

### *Deux tables vers une entité*

- On veut préciser qu'un sport est géré par une fédération
- Ajout d'une nouvelle table dans la BDD
	- federation(c*ode\_federation*, nom, acronyme)
- Coté objet, on veut directement inclure le nom et l'acronyme d'une fédération dans la classe Sport
	- Il n'y aura pas de classe Federation
- La structure de la classe sera mappée vers deux tables, la principale « sport » et la secondaire « federation »
	- ◆ @SecondaryTable avec paramètres
		- ◆ name : le nom de la table secondaire (obligatoire)
		- pkJoinColumns : la/les clé(s) privée(s) correspondant à la clé primaire de la table secondaire (optionnel si mêmes noms de clés)
- private Adresse adressePro ; and the set of the set of the set of the set of the set of the set of the set of the set of the set of the set of the set of the set of the set of the set of the set of the set of the set of th Si plus de deux tables requises : @SecondaryTables

<sup>})&</sup>lt;br>private Adresse adressePro;

### *Modification de la classe Sport*

@Entity // « sport » est la table primaire pour le mapping de la classe

- $\text{Table}(\text{name} = \text{"sport"})$
- // « federation » est la table secondaire pour le mapping de la classe qui se fait via sa // clé primaire « code\_federation »
- @SecondaryTable( name="federation",
- pkJoinColumns = @PrimaryKeyJoinColumn(name = "code\_federation")
- ) public class Sport implements Serializable {

 // définit l'attribut identifiant « codeSport » qui mappe la clé de la table primaire  $\omega$ Id

 $@$ Basic(optional = false) @Column(name = "code\_sport") private Integer codeSport;

 // l'attribut « intitule » mappe la colonne « intitule » de la table primaire  $@$ Column(name = "intitule") private String intitule;

 // attribut mappé sur la colonne « nom » de la table secondaire « federation » @Column(name = "nom", table="federation") private String nomFederation;

 $\!/\!/$  attribut mappé sur la colonne du même nom de la table secondaire « federation » @Column(table="federation") private String acronyme; ...

### *Jointures / associations*

- Quatre types de jointures/associations entre tables/classes
	- $\triangle$  1 vers 1 : @OneToOne 1 --- 1
	- ◆ 1 vers plusieurs : @OneToMany 1 --- \*
	- ◆ Plusieurs vers un : @ManyToOne \*--- 1
	- ◆ Plusieurs vers plusieurs @ManyToMany \*--- \*
		- Nécessite une table d'association entre les 2 tables
		- Utilisera @JoinTable pour préciser cette table
	- $\bullet$  @JoinColumn
	- Sur un attribut, précisera avec quelle clé étrangère est fait la iointure

 Les associations pourront être uni ou bi-directionnelles 40

39

37

# ◆ Classe Sport **OneToOne**

 $\bullet$  Définit un attribut de type Federation par une jointure @OneToOne sur la clé étrangère code\_federation

◆ @OneToOne @JoinColumn(name="code\_federation") private Federation federation;

- @JoinColum est optionnel si la clé étrangère et l'attribut ont le même nom (pas le cas ici). Champs optionnels de @JoinColum:
	- ◆ name : nom de la colonne de la clé privée
	- referencedColumnName : nom de la clé primaire dans table primaire
	- table : nom de la table si autre que celle référencée par défaut
- Classe Federation
	- ◆ Utilise le paramètre mappedBy de @OneToOne
	- Précise simplement que c'est l'autre bout de l'association définie dans la classe Sport par l'attribut federation
		- 41  $\triangle$  @OneToOne(mappedBy = "federation") private Sport sport;

## *Deux tables vers une entité*

- ◆ Mapping des attributs
	- Par défaut sur la table primaire, sur la secondaire si précisé explicitement
- ◆ Précision de la clé primaire de la table secondaire
	- Ne fait pas une vraie jointure
	- Récupère la ligne avec la clé primaire de la table secondaire de même valeur que la clé primaire de la ligne de la table primaire
	- Conceptuellement, une même donnée répartie entre deux tables donc avec la même clé
- ◆ Exemple
	- Si on a dans la table sport(*code\_sport*, intitule)
		- 3 | natation
	- On a dans la table federation(*code\_federation*, nom, acronyme)
		- 38 3 | fédération française de natation | FFN

### *OneToOne*

- Modification de la table sport pour considérer la fédération comme une jointure
	- Un sport a une fédération : association 1-1
	- Une fédération gère un sport : association 1-1
	- ◆ Peut définir une association bidirectionnelle
- $\triangle$  Tables
	- ◆ sport(*code sport*, intitule, code federation)
		- Avec code\_federation clé étrangère vers la table federation
	- federation(*code\_federation*, nom, acronyme)
		- Retrouvera le sport géré par la fédération via la clé étrangère dans la table sport
			-

#### *ManyToOne et OneToMany*

- Association bidirectionnelle entre sports et disciplines
- Un sport possède plusieurs disciplines : OneToMany
- Une discipline appartient à un sport : ManyToOne
- Clé étrangère code\_sport vers la table sport
- Classe Discipline
	- ◆ Jointure via la clé étrangère code sport qui est obligatoire

 @JoinColumn(name = "code\_sport")  $@$ ManyToOne(optional = false) private Sport sport;

- Classe Sport
	- Jointure définie comme l'opposée de celle de l'attribut sport dans la classe Discipline

@OneToMany(cascade = CascadeType.ALL, fetch = FetchType.LAZY,  $mappedBy = "sport"$ private Set<Discipline> disciplines;

#### *ManyToMany*

- Association bidirectionnelle entre sportifs et disciplines
- Un sportif pratique plusieurs disciplines
- Une discipline est pratiquée par plusieurs sportifs
- Utilisera une table d'association pour la jointure
	- Une clé étrangère pour chacune des deux tables
	- La clé primaire est la composition des deux clés étrangères
- ◆ Noms par défaut pour JPA
	- Nom de la table est la concaténation des deux noms de tables : « DISCIPLINE\_SPORTIF »
	- Nom clé étrangère : nom de la table puis « \_id », ex : « sportif\_id »
	- Si on utilise d'autres noms : @JoinTable
		- Cas de notre exemple, la table d'association est pratique(*code\_sportif, code\_discipline*) 44

#### *Gestion des associations entre entités*

- ◆ Une discipline appartient à un sport et un sport contient des disciplines
	- ◆ Bien positionner les bonnes références dans les deux objets même si on a défini l'association des entités comme bidirectionnelle
	- Privilégier une méthode dédiée pour cela, de préférence du coté de la classe définissant la jointure
	- ◆ Exemple public class Discipline {

// ajout d'une discipline

 … @JoinColumn(name = "code\_sport") @ManyToOne( optional = false, cascade=CascadeType.ALL) private Sport sport;

 ... public void addSport(Sport sport) { this.sport = sport; sport.getDisciplines().add(this); }

... trans.begin();

Sport  $s = em.find(Sport.class, 3);$ Discipline d = new Discipline(10, "3000m"); d.addSport(s); em.persist(d); trans.commit(); ...

45

43

#### *Paramètres d'annotations*

- cascade de type CascadeType (suite)
- ◆ Autre exemple

….

// on supprime le sport pêche em.remove(peche);

 Si l'attribut disciplines de Sport est marqué comme CascadeType.REMOVE, alors toutes les disciplines du sport « pêche » sont supprimées, sinon une erreur est générée

- orphanRemoval=true
	- Si positionné à vrai, supprime les entités dites orphelines : entités qui doivent être associées à d'autres mais ne le sont plus
		- S'applique sur @OneToOne et @OneToMany
	- **+** Exemple

#### // supprime la relation d'un sport avec sa fédération sport.setFederation(null) ;

47 Si orphanRemoval est à vrai sur l'attribut federation de Sport, si orphankemoval est a vrai sur l'attribut rederation de sport, 47<br>alors son ancienne fédération sera automatiquement supprimée <sup>47</sup>

### *ManyToMany*

- Classe Discipline
- Utilise un @JoinTable qui définit chacune des deux clés utilisées sur la table d'association pratique
	- ◆ Via un @JoinColumn ou plusieurs si clés composées
- L'une est l'inverse de l'autre (au choix)

@JoinTable( name = "pratique",  $joinColumns = \{ @JoinColumn(name = "code\_discpline") \}$ , inverseJoinColumns = { @JoinColumn(name = "code\_sportif") } )

@ManyToMany private Set<Sportif> sportifs;

- Classe Sportif
	- Définit simplement les disciplines comme l'opposé de l'association dans la classe Discipline

@ManyToMany(mappedBy = "sportifs") private Set<Discipline> disciplines;

#### *Paramètres d'annotations*

- cascade de type CascadeType
	- Utilisable avec @OneToOne, @OneToMany et @ManyToMany
	- Précise les relations de cycle de vie entre une entité et celles avec qui elle est liée par des jointures
	- Si une action est effectuée sur une entité, est-elle appliquée en cascade sur les entités avec qui on a une jointure ?
	- Valeurs : PERSIST, MERGE, REMOVE, REFRESH, DETACH
	- ALL pour tout en même temps
	- ◆ Exemple

Sport peche = new Sport(4, ''pêche''); Discipline disc = new Discipline(12, ''mouche'', peche); // on rend persistante la discipline mais pas son sport em.persist(disc);

46 Si l'attribut sport de Discipline est marqué comme CascadeType.PERSIST, le sport « pêche » sera enregistré dans la BDD en même temps que la discipline, sinon une erreur est générée

#### *Paramètres d'annotations*

- $\bullet$  fetch de type FetchType
	- Deux valeurs : LAZY, EAGER
	- $\blacklozenge$  Utilisable sur toutes les annotations de jointures et  $@$ Basic
	- Précise quand on charge une entité à partir de la base, si on charge aussi les entités liées
		- EAGER : chargées directement
		- LAZY : chargées à la demande (accès à l'attribut du POJO, appel du getter …)
			- Permet d'économiser des ressources tant qu'on a pas besoin des entités
	- Par défaut
		- @Basic, @OneToOne, @ManyToOne : EAGER
		- @OneToMany, @ManyToMany : LAZY

#### *Gestion de l'héritage entre entités*

- Héritage entre classes : fonctionnalité native et importante des langages objets
	- N'est pas géré nativement coté BDD en relationnel
	- Trois solutions générales, si B et C héritent de A
		- ◆ Une table par classe avec duplication
			- Les champs communs avec A d'une ligne de B ou C sont dupliqués dans A
		- Une table par classe sans duplication
		- Les données de A sont « importées » pour une ligne de B ou C via une jointure sur A
		- ◆ Une seule table qui contient tous les attributs de A, B et C
			- Des champs laissés vides selon les besoins dans chaque ligne

#### ◆ @Inheritance(

 strategy=InheritanceType.[TABLE\_PER\_CLASS|JOINED|SINGLE\_TABLE] )

public class A {….

49 Choisira une des trois valeurs pour indiquer à JPA quelle stratégie de gestion d'héritage est utilisée coté SGBD

## *Factorisation d'attributs/associations*

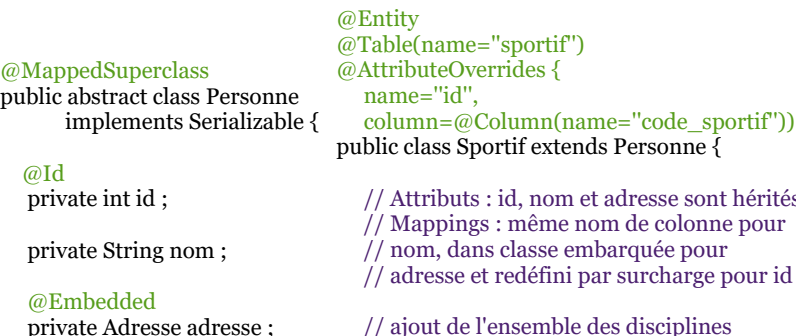

 ... }

private Adresse adresse ;

 ... }

### *Manipulation d'entités persistantes*

# *Factorisation d'attributs/associations*

- @MappedSuperclass
	- Définit une classe dont les attributs et associations avec leur mappings seront hérités dans des sous-classes
	- Cette classe n'est pas une entité
		- Pas de table associée en BDD
	- Pas de référence de la part d'entités sur des instances de cette classe
	- Si on veut surcharger des mappings dans les classes filles
		- @AttributeOverride(s), @AssociationOverride(s)
	- Exemple
		- Une classe Personne spécialisée par Sportif
		- On factorisera l'identifiant de la personne, son nom et son adresse
	- Dans la classe Sportif, on surchargera le mapping de l'identifiant pour préciser la colonne de clé primaire et on rajoutera l'ensemble des disciplines pratiquées par le sportif

50

### *Autres annotations*

- @IdClass ou @EmbeddedId
	- Gestion d'une clé primaire composée
- ◆ @MapKey
	- Jointure renvoyant une Map au lieu d'un ensemble ou une liste
	- Utile pour gérer les associations ternaires
- resse sont hérités @NamedQuery
	- Prédéfinition de requête (paramétrée) pour une entité
	- @Version
		- Verrou sur une donnée en cas d'accès concourant pour assurer la cohérence
	- @Sort et @OrderBy
	- 52 Tri des données pour une liste lors de leur récupération en BDD en fonction de critères

…

51

 @ManyToMany(mappedBy = "sportifs") private Set<Discipline> disciplines;

### *Principes de fonctionnement*

- Configuration d'une unité de persistance
	- Fichier XML définissant la liste des classes correspondant à des entités, la connexion au SGBD, divers paramètres …
- ◆ Dans l'application Java
	- ◆ Récupère un « entity manager »
	- A partir de ce gestionnaire, on manipulera les entités
		- Récupération d'instances d'entités en base, rendre persistant de nouvelles instances, modifier des entités …
		- Les modifications se font via une transaction
- Note
	- Le code présenté dans ces transparents se base sur une implémentation en Java SE
	- 54 Avec Jave EE, peut utiliser d'autres fonctionnalités comme JTA pour les transactions ou JNDI pour les annuaires

#### *Unité de persistance*

Fichier « persistence.xml » se trouvant dans le répertoire « META\_INF »

- <**?xml** version="1.0" encoding="UTF-8"?> <persistence version="2.1" … > <persistence-unit name="SportsPU" transaction-type="RESOURCE\_LOCAL"> <provider>org.eclipse.persistence.jpa.PersistenceProvider</provider> <class>data.Discipline</class> <class>data.Sport</class> <class>data.Sportif</class> <class>data.Adresse</class> <class>data.Federation</class> <properties> <property name="javax.persistence.jdbc.url" value="jdbc:mysql://localhost:3306/sports"/><br><property name="javax.persistence.jdbc.driver" value="com.mysql.jdbc.Driver"/><br><property name="javax.persistence.jdbc.user" value="er
	-

```
 </properties>
```

```
 </persistence-unit>
```
</persistence>

55

### *Entity manager*

- On le récupère à partir de la fabrique de gestionnaire d'entité et via le nom donné à l'unité de persistance
- Code qui positionne un attribut « em » correspondant au gestionnaire d'entité pour notre unité de persistance « SportsPU »

public class AccesSportsJPA {

```
57
  // le gestionnaire d'entité qu'on utilisera pour accéder à la base « sports »
  private EntityManager em = null;
  // retourne le gestionnaire d'entité en l'instanciant au besoin
  public EntityManager getEntityManager() {
   if (em == null) {
     EntityManagerFactory emf = Persistence.createEntityManagerFactory("SportsPU");
     em = emf.createEntityManager(); }
    return em;
  }
  // ferme le gestionnaire d'entité 
  public closeEntityManager() {
   if (em != null) { em.close(); em = null; }
  }
 … 58
correspondance en base
```
### *Opérations sur les instances d'entités*

- Récupérer une instance d'une certaine entité en précisant sa classe et son identifiant
	- <T> T find(Class<T> entityClass, Object id) <T> T getReference(Class<T> entityClass, Object id)
	- ◆ Différences
		- find fait le chargement de l'objet directement, getReference seulement quand on accédera à son contenu
		- find renvoie null si pas d'instance trouvée, getReference lève l'exception EntityNotFoundException
	- Exemple : récupérer l'instance du sport de clé 3

EntityManager em = this.getEntityManager(); Sport sp = em.find(Sport.class, 3) ; System.out.println(''Le sport de clé 3 est : ''+sp.getIntitule());

◆ Peut aussi récupérer une/des instance(s) d'entités<br>
via des requêtes en JPOL via des requêtes en JPQL  $\begin{array}{c} 60 \\ 60 \end{array}$ 

# *Unité de persistance*

- <persistence-unit ...>
- Définit le nom de l'unité de persistance (« SportsPU » et le type de transaction utilisée (celle de JPA en local)
- <provider>
	- Le moteur de persistance utilisé par JPA
	- $\bullet$  Ici EclipseLink
- $\triangleleft$  <class>
	- Définit qu'une classe Java sera une entité dont les instances seront persistantes en base de données
- <properties>
- Ensemble de propriétés de configuration
- Ici on retrouve les paramètres de connexion à la base via JDBC
- URL, driver, utilisateur et mot de passe
- ….

### *États d'un objet persistant*

- Plusieurs états pour l'instance d'une classe entité
	- Persistante : elle a une correspondance de contenu en BDD
		- Gérée : son état est synchronisé par le gestionnaire d'entité avec le contenu en BDD
		- Détachée : son état n'est plus géré, les modifications ne seront plus synchronisées avec la BDD
	- Transient : objet java classique avec existence uniquement en mémoire de la JVM
		- Cas de l'instanciation de l'objet (avec un new)
	- Supprimé : instance persistante dont on a supprimé le contenu associé en BDD
	- L'objet existe toujours en mémoire de la JVM mais n'a plus de

### *Opérations sur les instances d'entités*

- Les opérations modifiant le contenu de la BDD se font en mode transactionnel
	- Fonctionnement similaire à ce que l'on a vu avec JDBC
	- Schéma général

```
EntityTransaction trans = null;
try {
   // débute la transaction
   trans = em.getTransaction();
   trans.begin();
```
// actions sur des objets impliquant des modifications en BDD

```
 // pas d'erreur, on valide les modifications
   trans.commit();
}
// exception levée, on annule les modifications
catch(Exception e) {
  if (trans != null) trans.rollback();
}
```
56

### *Opérations sur les instances d'entités*

- ◆ void persist(Object entity)
	- ◆ Rend persistant en base de données un objet qui devient géré par le gestionnaire d'entités
		- Utilisable pour un objet transient ou supprimé
	- Retourne une erreur avec un objet détaché
	- Si l'objet était déjà géré, ne fait rien sauf si
	- Des objets en associations (jointures) ont été modifiés et que CascadeType.PERSIST a été positionné
	- Dans ce cas le persist applique les persist en cascade sur les nouveaux objets
	- Exemple : ajout d'un nouveau sport

```
 
trans.begin();
Sport sp = new Sport(''pêche'', 4);
em.persist(sp);
```
61

### *Opérations sur les instances d'entités*

- void detach(Object entity)
- Détache l'objet du gestionnaire d'entités qui ne le gère plus
	- Exception levée si l'objet n'était pas géré
- Les modifications sur l'objet ne seront plus synchronisées sur la base
- void clear()
- Détache tous les objets gérés par le gestionnaire d'entités
- void remove(Object entity)
- Supprime un objet : efface ses données en base
- S'applique sur un objet géré
- boolean contains(Object entity)
- Vérifie si l'objet passé en paramètre est géré ou pas par le gestionnaire d'entités
- void refresh(Object entity)
- ◆ Remet à jour le contenu de l'objet par rapport au contenu en base<br>
63
- A utiliser si on sait qu'un trigger a pu modifier les données en base

#### *Langage de requête JPQL*

- JPA définit un langage de requête similaire à SQL
	- Mais travaillant sur la structure des classes directement
	- On peut également faire des requêtes SQL classiques
	- Succincte présentation de JPQL via quelques exemples
	- Récupérer un sport via son nom plutôt que son identifiant public Sport getSport(String intitule) {

```
 // définit la requête via le gestionnaire d'entités
 Query query = this.getEntityManager().createQuery("
               select s from Sport s where s.intitule=""+intitule+"");
```

```
 // je sais que j'aurai au plus un seul sport, j'utilise getSingleResult
 // pour récupérer un objet en retour de l'exécution de la requête
  Sport s = (Sport)query.getSingleResult();
  return s;
\} 65
```
## *Opérations sur les instances d'entités*

- $\triangleleft$  <T>T merge(T entity)
	- Retourne une copie gérée par le gestionnaire d'entité de l'objet passé en paramètre
		- Utilisé typiquement pour rattacher une instance détachée
		- Si l'objet n'avait pas de correspondance en BDD, est rendu persistant et géré par le gestionnaire d'entité
		- Applique en cascade le merge sur les objets associés si CascadeType.MERGE est positionné
	- N'est pas utilisable avec un objet supprimé
		- Utiliser persist() pour le rendre à nouveau persistant
	- Exemple : on suppose que la discipline « biathlon » était détachée, on la rattache et met une majuscule à son nom

Discipline biathlonBis = em.merge(biathlon);

trans.commit(); biaturoubles.settvalue( blatulou );<br>62 // on fait les modifications sur l'objet retourné par le merge, pas l'initial biathlonBis.setName(''Biathlon''); trans.commit();

## *Cycle de vie d'un objet persistant*

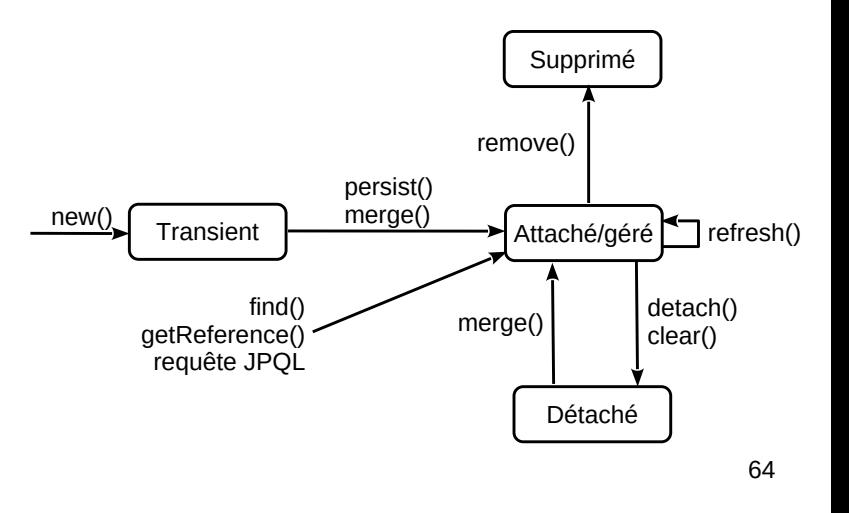

#### *Langage de requête JQPL*

- Variante de l'exemple précédent avec une requête paramétrée
	- public Sport getSport(String intitule) {

}

```
 Query query = this.getEntityManager().createQuery("
               select s from Sport s where s.intitule=:leNom'');
 query.setParameter(''leNom'', intitule);
 Sport s = (Sport)query.getSingleResult();
 return s;
```
### *Langage de requêtes JPQL*

- Récupérer l'ensemble des sports pratiqués par un sportif
	- ◆ Idée de l'association dérivée « /sport » partant de la classe Sportif public List<Sport> getSportsSportif(Sportif sportif ) {

```
 // la requête recherche tous les sports des disciplines qui sont 
 // pratiquées par le sportif passé en paramètre
 Query query = this.getEntityManager().createQuery("
       select distinct(sport) from Sport sport, Discipline disc
      where disc.sport = sport and
       :leSportif in elements(disc.sportifs)");
 query.setParameter("leSportif", sportif);
```

```
 // on récupère directement la liste des résultats 
 List<Sport> sports = (List<Sport>)query.getResultList();
 return sports;
```
67 Ne marche pas pour une erreur de syntaxe, mais marche très bien en HQL d'Hibernate :-) 67 68

### *Requêtes nommées*

- Une « named query » est une requête JPQL identifiée par un nom
- ◆ Ouand on génère automatiquement les POJO, l'IDE propose souvent automatiquement des named query
- Exemple pour la classe Sport

}

```
@Entity
@Table(name = "sport")
@NamedQueries({
   @NamedQuery(name = "Sport.findAll", query = "SELECT s FROM Sport s"),
  @NamedQuery(name = "Sport.findByCodeSport", query = "SELECT s FROM
          Sport s WHERE s.codeSport = :codeSport"),
   @NamedQuery(name = "Sport.findByIntitule", query = "SELECT s FROM 
          Sport s WHERE s.intitule = :intitule")\})public class Sport implements Serializable {
...
```

```
69
```
# *Langage de requêtes JPQL*

- Récupérer tous les sports d'un sportif en SQL natif
	- Jointure sur les 4 tables pratique, discipline, sportif et sport, en fonction de la valeur *code\_monSportif*
		- **select** distinct(sport.code\_sport), sport.intitule **from** discipline, pratique, sportif, sport **where** sportif.code\_sportif = *code\_monSportif* **and** discipline.code\_discipline = pratique.code\_discipline **and** pratique.code\_sportif = sportif.code\_sportif **and** sport.code\_sport = discipline.code\_sport
	- ◆ On exécuterait cette requête via JDBC et on devrait construire à la main en parcourant case par case le ResultSet pour instancier les sports et les ajouter un par un dans la liste retournée

#### *Requêtes nommées*

 Pour appeler la requête nommée qui retourne un sport à partir de son intitulé :

#### **try** {

```
 TypedQuery<Sport> query = 
             em.createNamedQuery("Sport.findByIntitule", Sport.class);
   query.setParameter("intitule", "natation");
   Sport sport = query.getSingleResult();
   System.out.println("Les disciplines de natation : ");
   for (Discipline disc : sport.getDisciplines()) 
     System.out.println(" -> " + disc.getIntitule()); 
}
catch (NoResultException ex) {
   System.out.println("Pas trouvé le sport !");
}
```
- On utilise ici une TypedQuery pour préciser le type attendu de la requête (une instance de Sport)
- 70 Cela évite de faire le cast en retour de l'appel de « getSingleResult() »